# OpenEapSmartcard.NET

### A .NET EAP smartcard that fully controls accesses to LAN, WLAN and VPN resources

Pascal.Urien@enst.fr

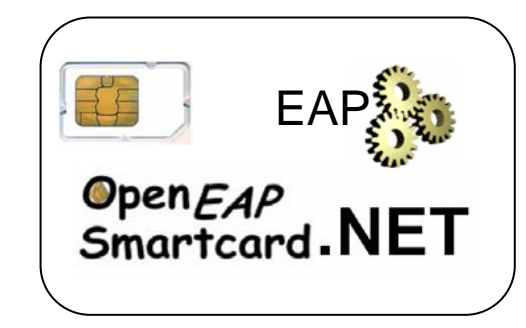

Pascal Urien 1/8

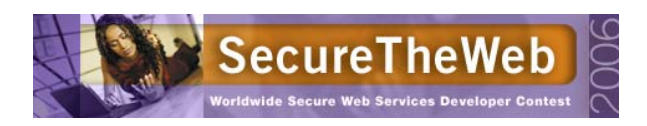

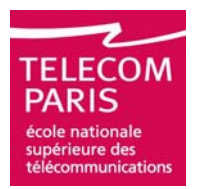

## What is OpenEapSmartcard.NET ?

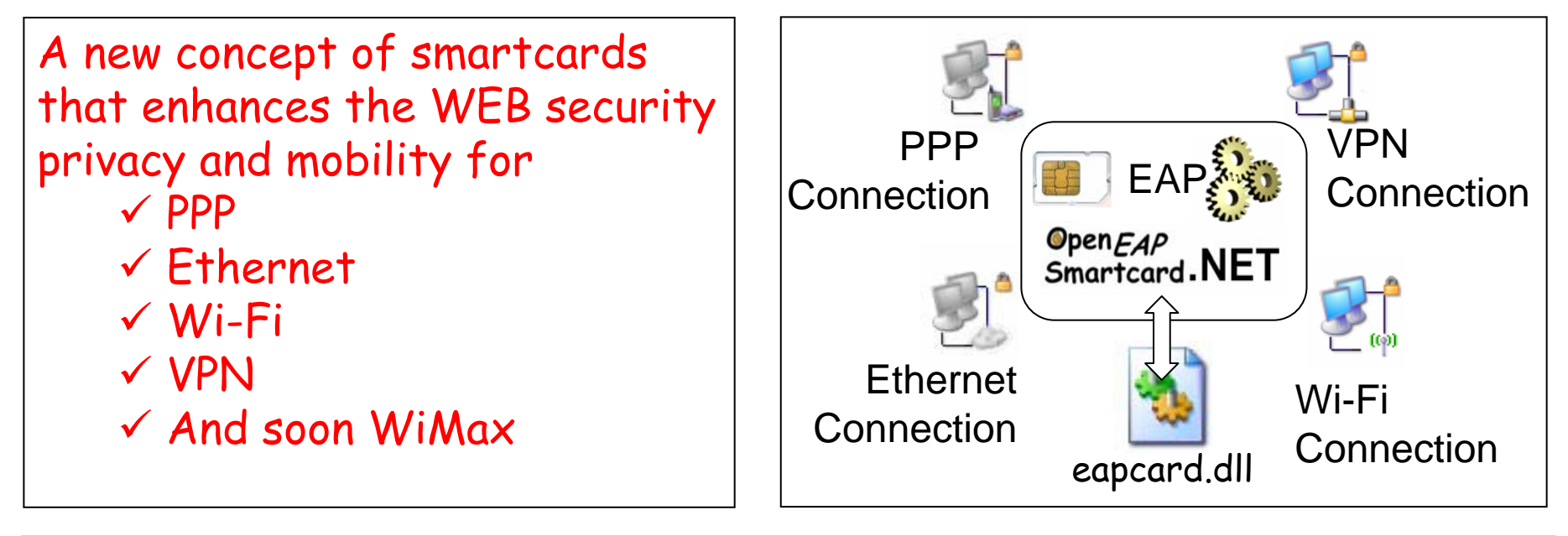

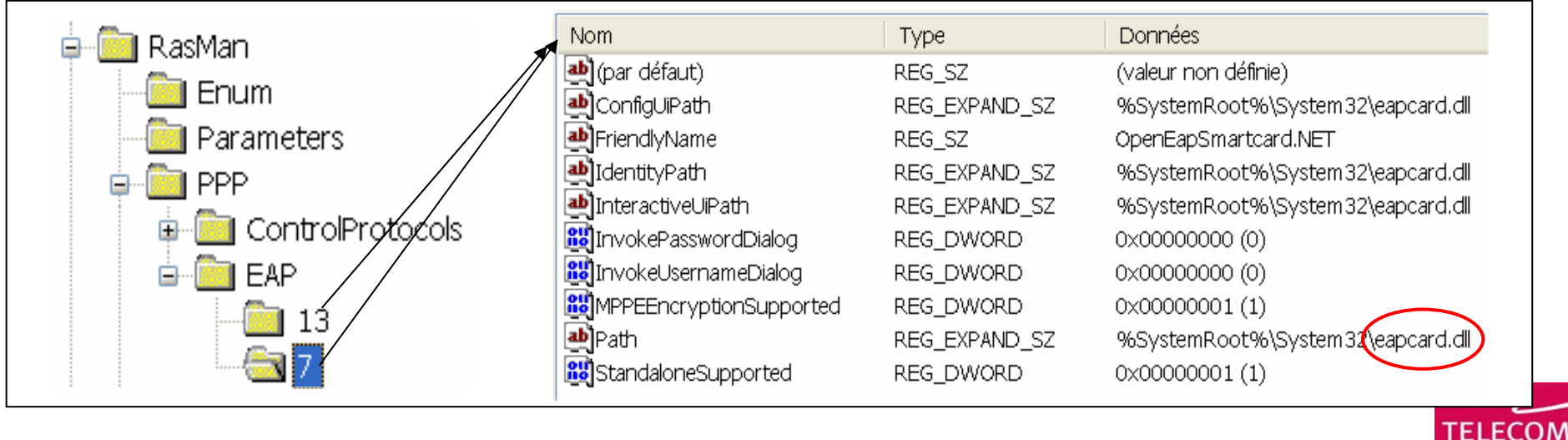

Pascal Urien 2/8

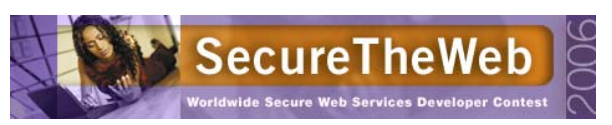

**PARIS** 

upérieure des écommunicati

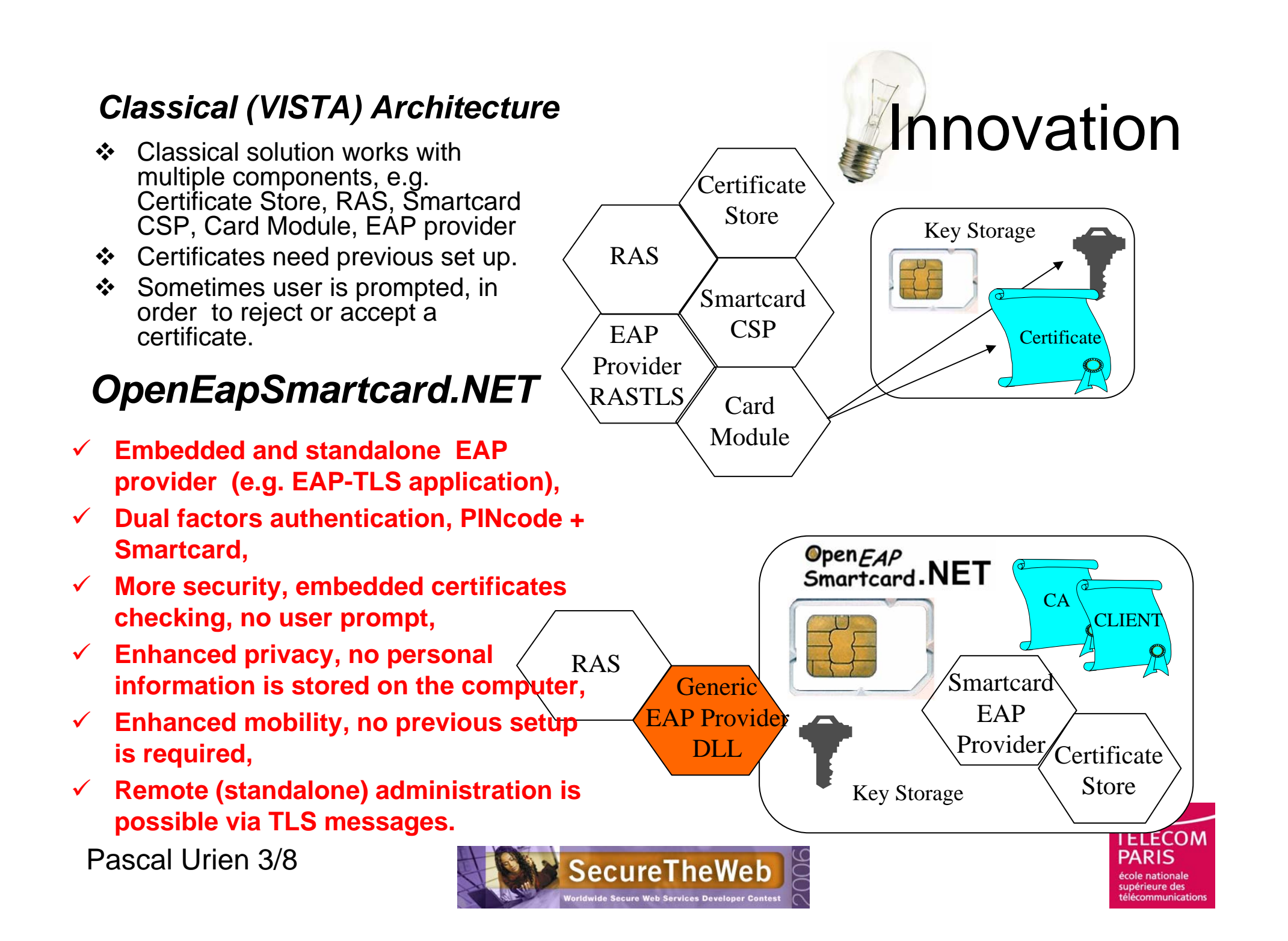

## OpenEapSmartcard.NET Services

### ¾ Two classes of services

#### DLL √ Legacy services.

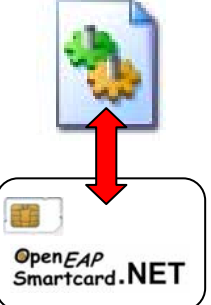

**EAPCARD.DLL is a system library that was** previously written for classical ISO 7816 smartcards. In order to modify only the smartcard side, OpenEapSmartcard.NET implements a classical (legacy) interface, thanks to *APDU attributes*, compatible with these constraints. This is showed in demo 2.

### $\checkmark$  NET services.

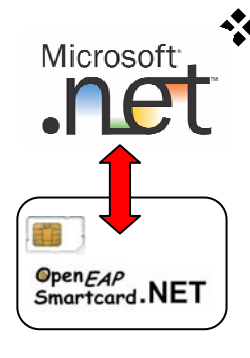

OpenEapSmartcard.NET offers highly secure and mobile **.NET services** for EAP client and server entities. But obviously there are not yet customers for these innovative facilities, that  $\overline{\phantom{a}}$ could be used both on terminal and server (such as RADIUS) side. This is illustrated in demo 1.

Pascal Urien 4/8

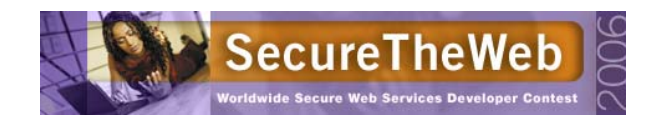

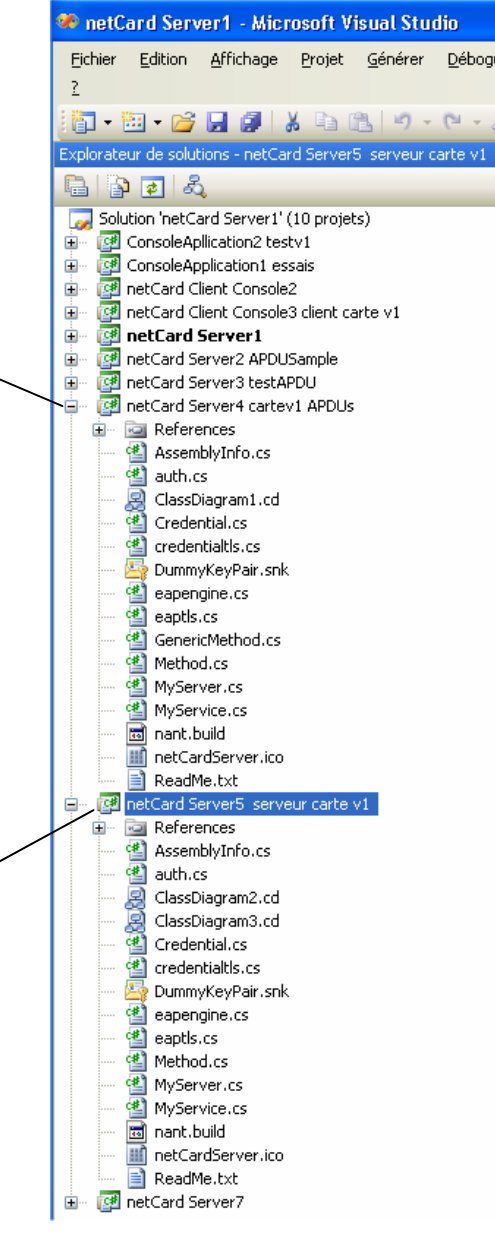

## Integration in Windows Computers

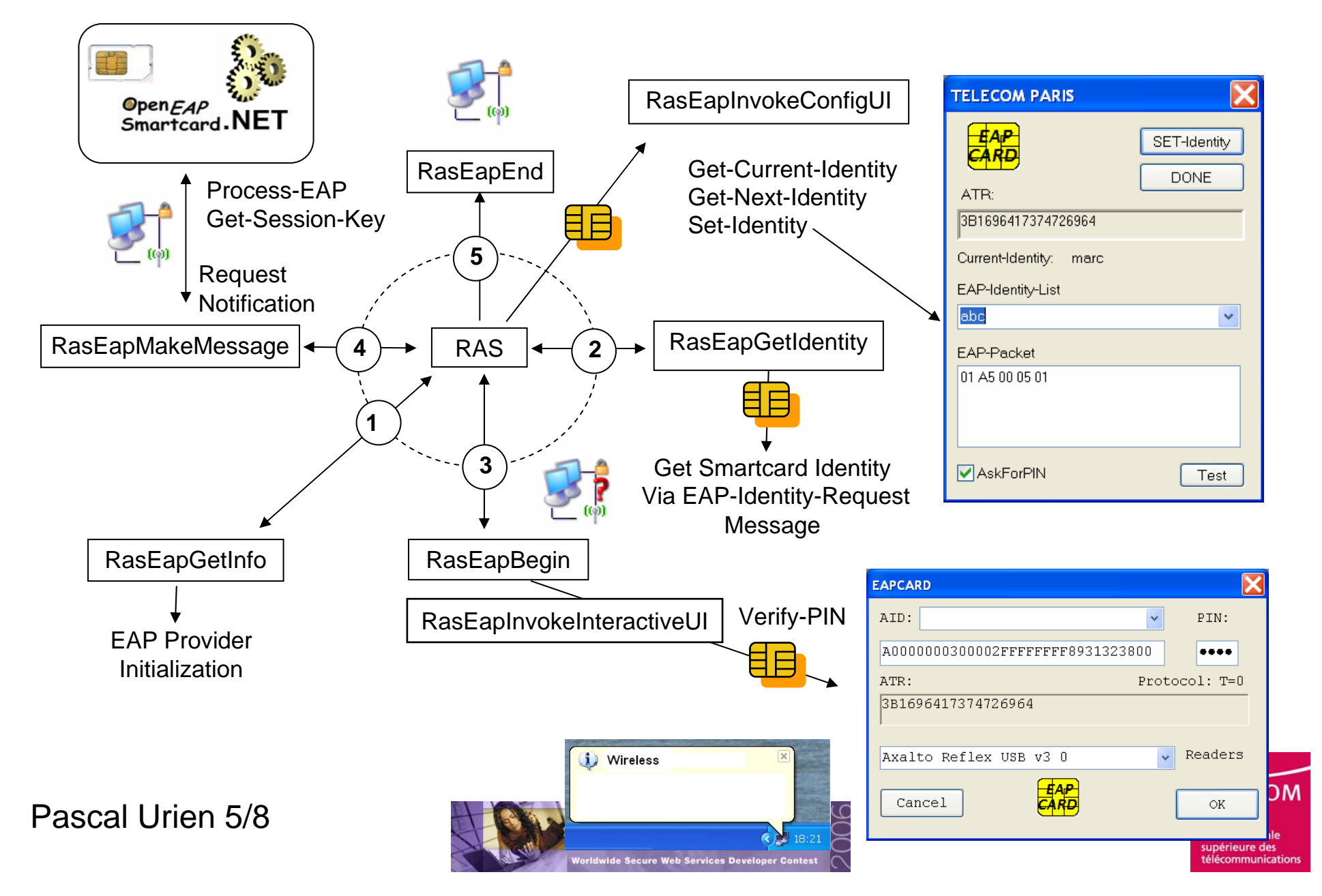

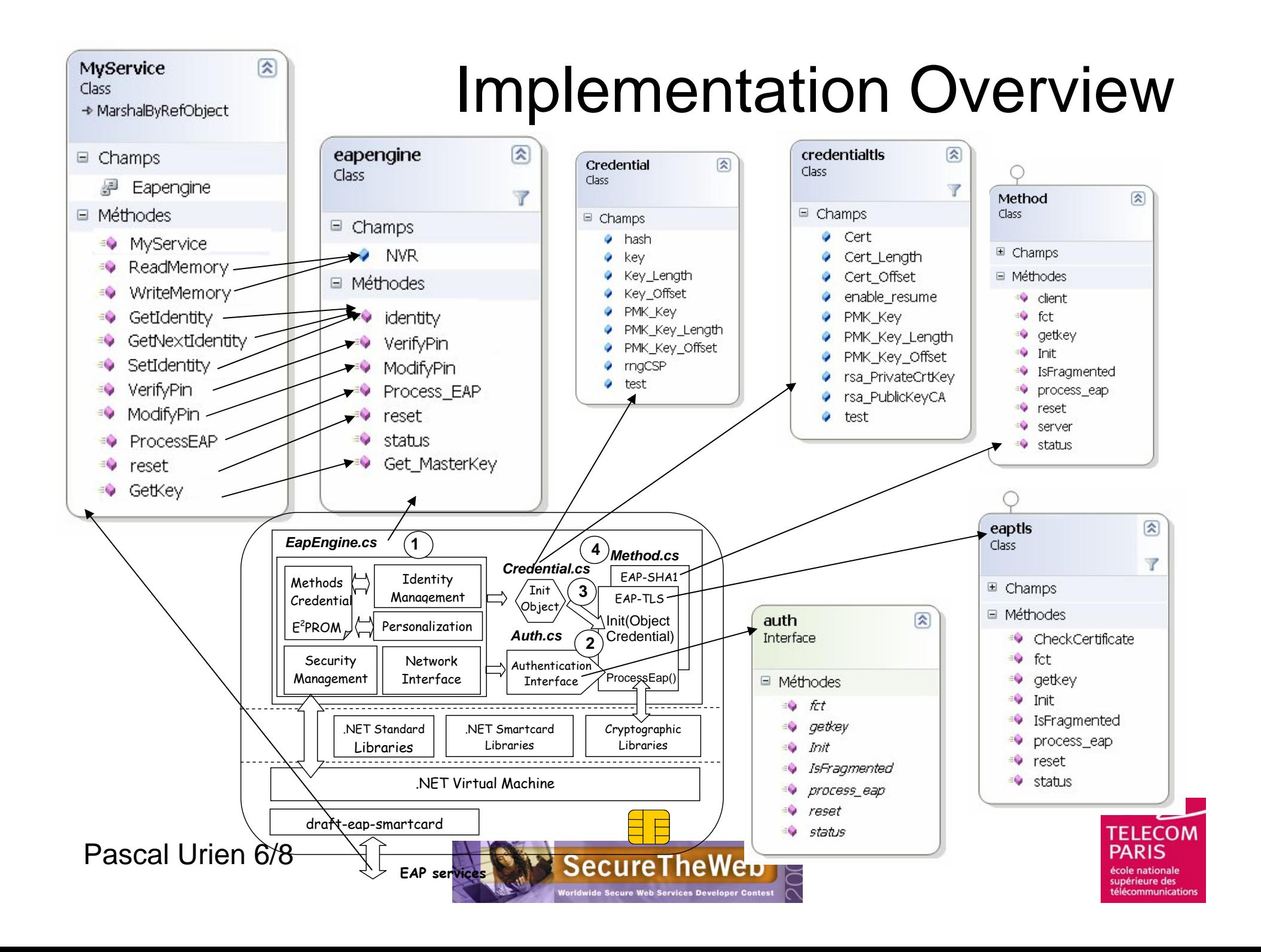

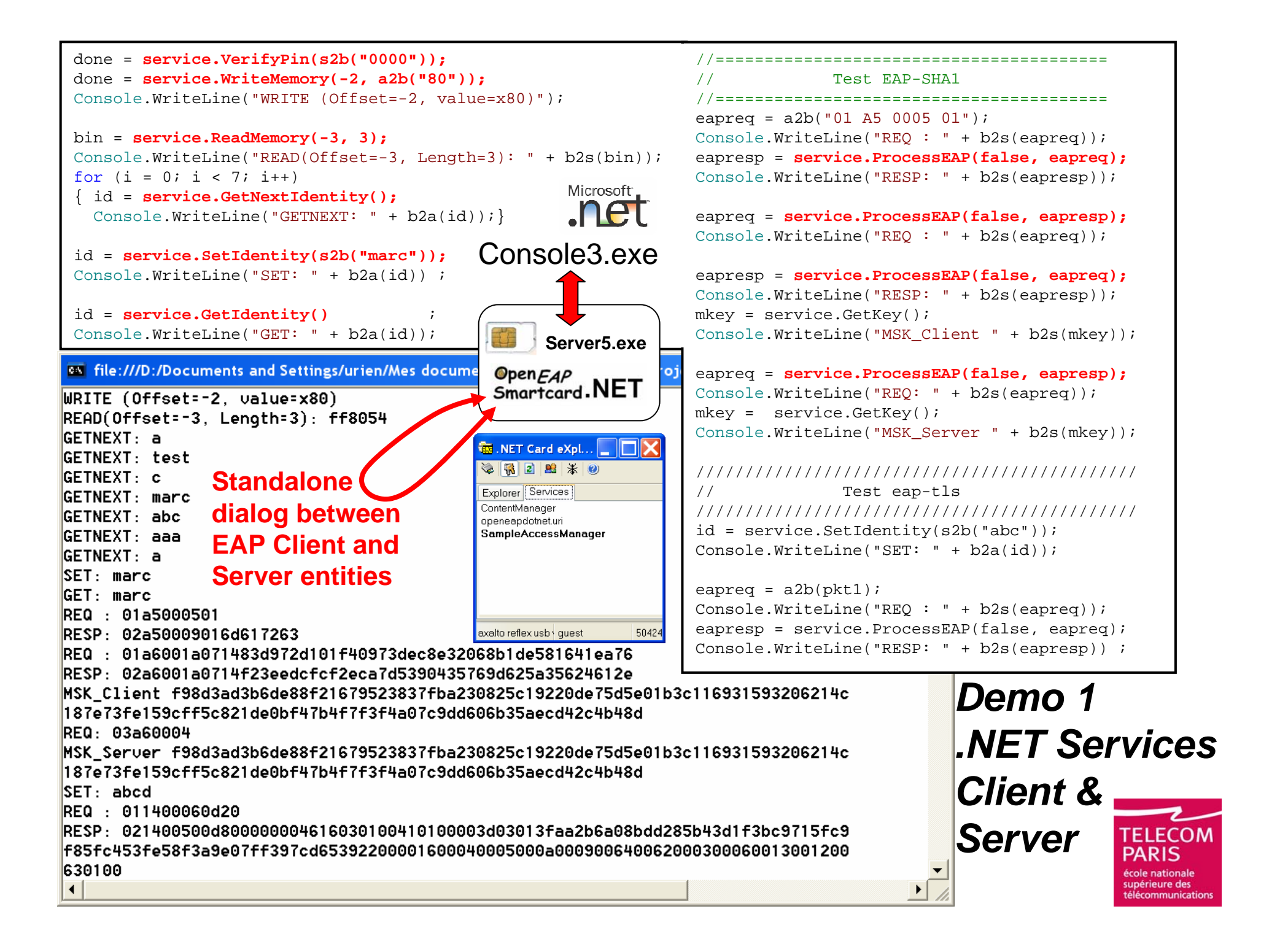

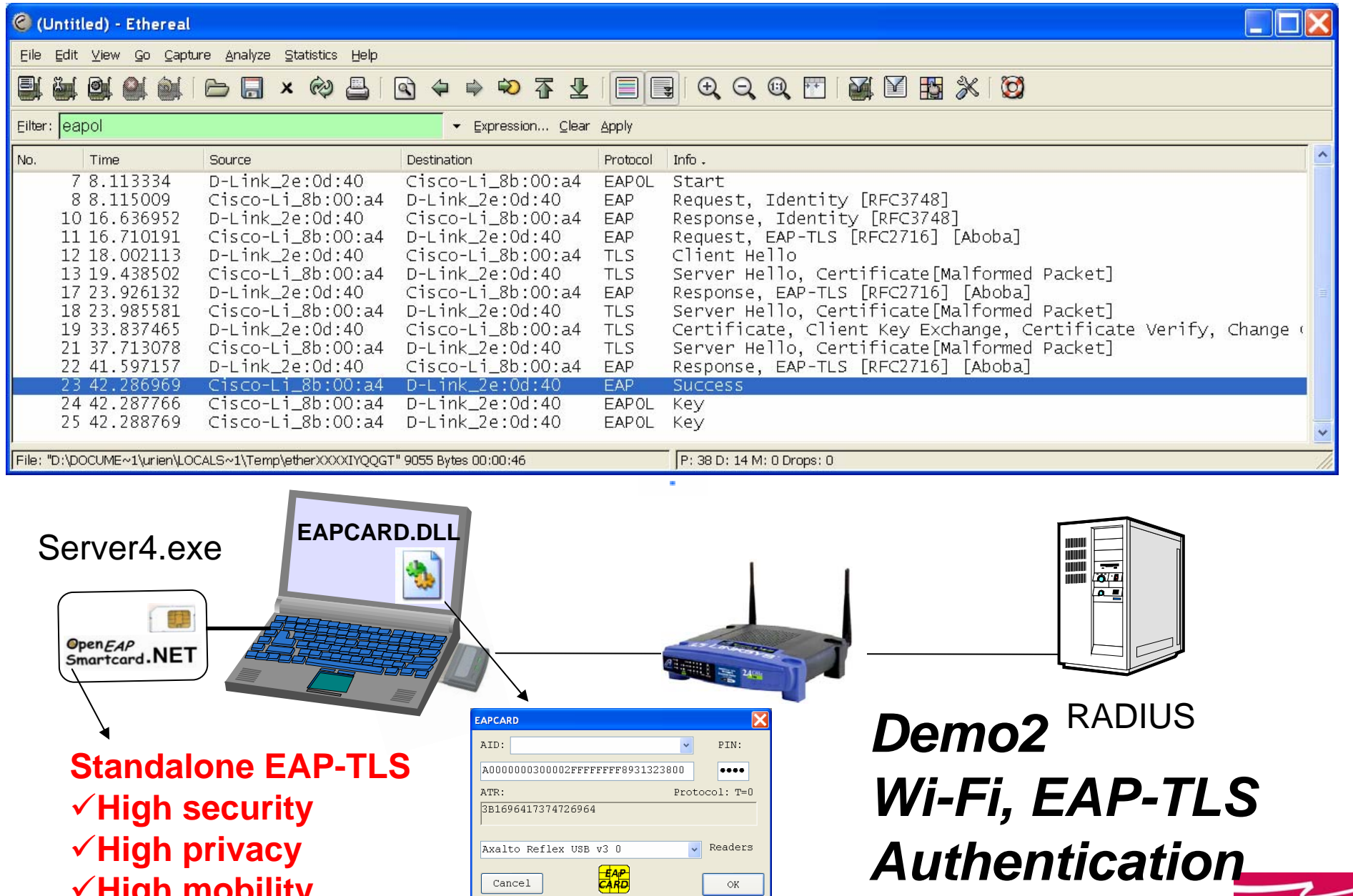

 $\mathrel{\circ}$ 

ISC

**SecureTheWeb** 

**Worldwide Secure Web Services Developer Contest** 

**TELECOM**<br>PARIS

école nationale<br>supérieure des<br>télécommunications

9**High mobility**

Pascal Urien 8/8